## Package 'HDCI'

June 7, 2017

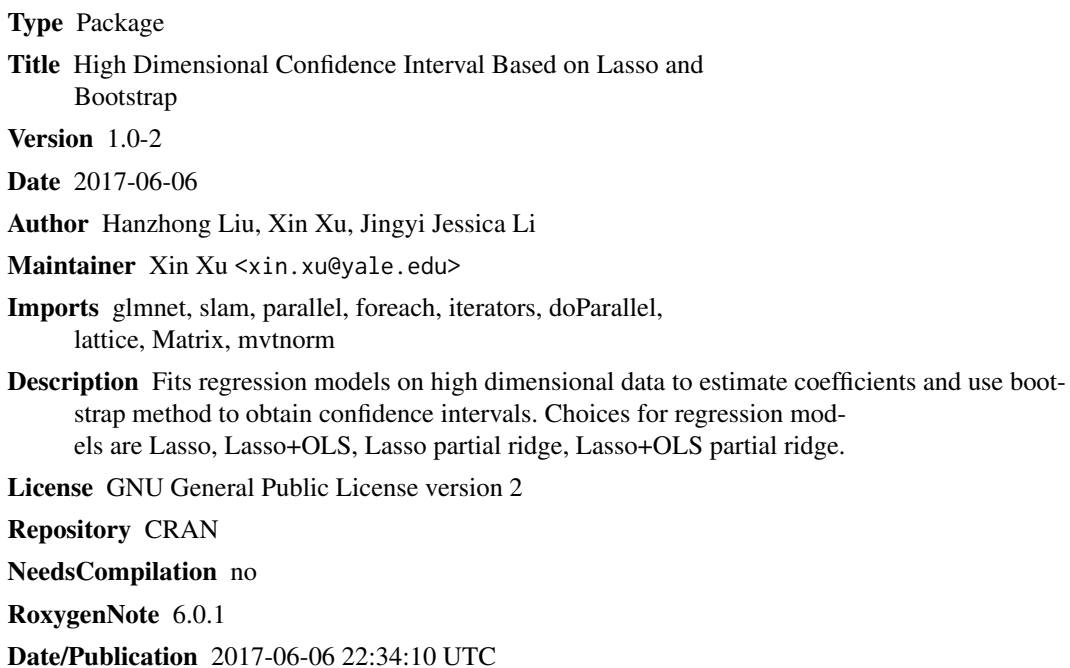

### R topics documented:

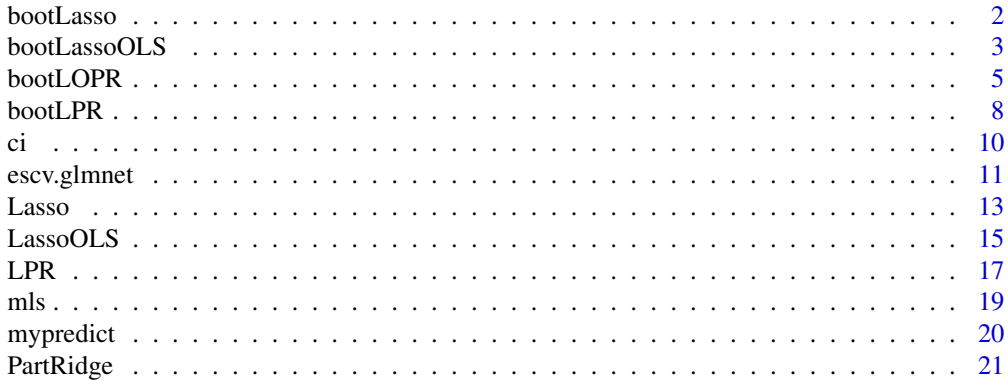

#### <span id="page-1-0"></span>**Index** [24](#page-23-0)

bootLasso *Bootstrap Lasso*

#### Description

Does residual (or paired) bootstrap Lasso and produces confidence intervals for regression coefficients.

#### Usage

```
bootLasso(x, y, B = 500, type.boot = "residual", alpha = 0.05,
          cv.method = "cv", nfolds = 10, foldid, cv.OLS = FALSE, tau = 0,
         parallel = FALSE, standardize = TRUE, intercept = TRUE,
         parallel.boot = FALSE, ncores.boot = 1, ...)
```
#### Arguments

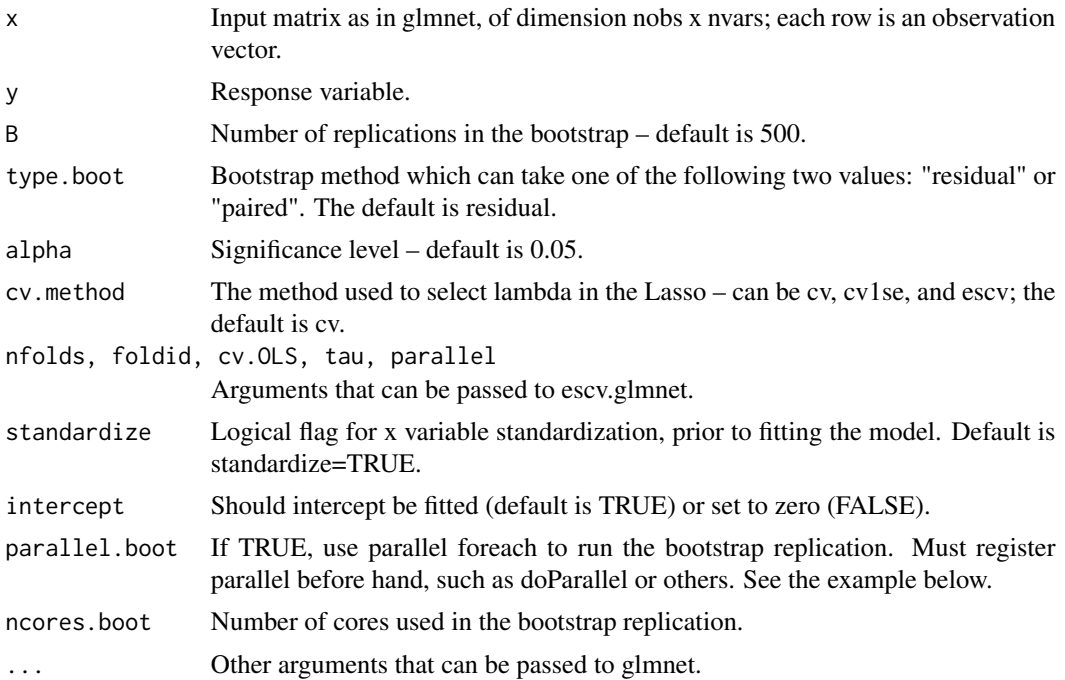

#### Details

The function runs residual (type.boot="residual") or paired (type.boot="paired") bootstrap Lasso procedure, and produces confidence interval for each individual regression coefficient. Note that there are two arguments related to parallel, "parallel" and "parallel.boot": "parallel" is used for parallel foreach in the escv.glmnet; while, "paralle.boot" is used for the parallel foreach in the bootstrap replication precodure.

#### <span id="page-2-0"></span>bootLassoOLS 3

#### Value

A list consisting of the following elements is returned.

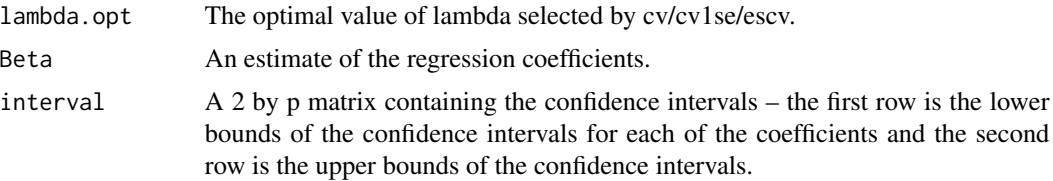

#### Examples

```
library("glmnet")
library("mvtnorm")
## generate the data
set.seed(2015)
n <- 200 # number of obs
p <- 500
s < -10beta \leftarrow \text{rep}(\emptyset, p)beta[1:s] <- runif(s, 1/3, 1)
x \leq -rmvnorm(n = n, mean = rep(0, p), method = "svd")
signal <- sqrt(mean((x %*% beta)^2))
sigma <- as.numeric(signal / sqrt(10)) # SNR=10
y <- x %*% beta + rnorm(n)
## residual bootstrap Lasso
set.seed(0)
obj <- bootLasso(x = x, y = y, B = 10)
# confidence interval
obj$interval
sum((obj$interval[1,]<=beta) & (obj$interval[2,]>=beta))
## using parallel in the bootstrap replication
#library("doParallel")
#registerDoParallel(2)
#set.seed(0)
#system.time(obj <- bootLasso(x = x, y = y))
#system.time(obj <- bootLasso(x = x, y = y, parallel.boot = TRUE, ncores.boot = 2))
```
bootLassoOLS *Bootstrap Lasso OLS*

#### Description

Does residual (or paired) bootstrap Lasso+OLS and produces confidence intervals for regression coefficients.

#### Usage

```
bootLassoOLS(x, y, B = 500, type.boot = "residual", alpha = 0.05, OLS = TRUE,
            cv.method = "cv", nfolds = 10, foldid, cv.OLS = TRUE, tau = 0,
            parallel = FALSE, standardize = TRUE, intercept = TRUE,
            parallel.boot = FALSE, ncores.boot = 1, ...)
```
#### Arguments

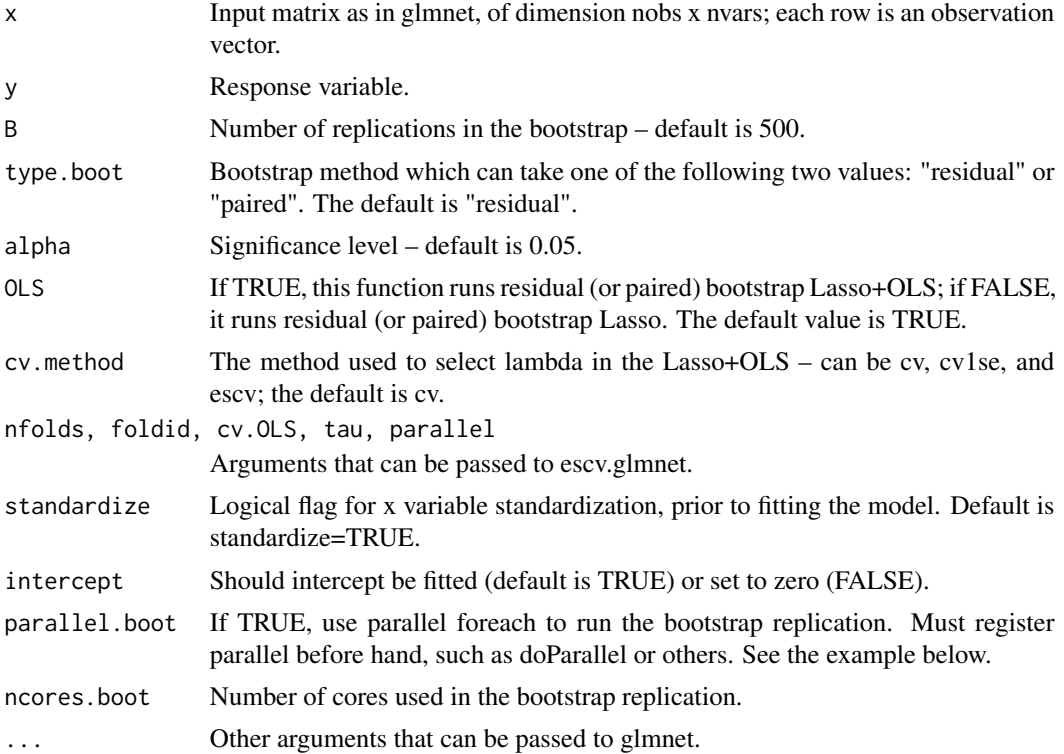

#### Details

The function runs residual (type.boot="residual") or paired (type.boot="paired") bootstrap Lasso+OLS (if OLS=TRUE) procedure, and produces confidence interval for each individual regression coefficient. When the argument OLS=FALSE, it is the same as the function bootLasso, which runs residual (type.boot="residual") or paired (type.boot="paired") bootstrap Lasso procedure. Note that there are two arguments related to parallel, "parallel" and "parallel.boot": "parallel" is used for parallel foreach in the escv.glmnet; while, "paralle.boot" is used for the parallel foreach in the bootstrap replication precodure.

#### Value

A list consisting of the following elements is returned.

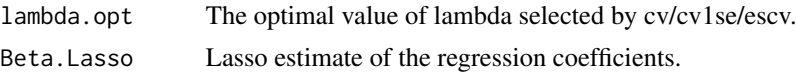

<span id="page-4-0"></span>Beta.LassoOLS Lasso+OLS estimate of the regression coefficients. It gives back to Lasso estimate if the argument OLS=FALSE. interval. Lasso  $A$  2 by p matrix containing the bootstrap Lasso confidence intervals – the first row is the lower bounds of the confidence intervals for each of the coefficients and the second row is the upper bounds of the confidence intervals. interval.LassoOLS A 2 by p matrix containing the bootstrap Lasso+OLS confidence intervals –

the first row is the lower bounds of the confidence intervals for each of the coefficients and the second row is the upper bounds of the confidence intervals. It equals interval.Lasso if the argument OLS=FALSE.

#### Examples

```
library("glmnet")
library("mvtnorm")
## generate the data
set.seed(2015)
n <- 200 # number of obs
p \le -500s < -10beta \leq rep(0, p)
beta[1:s] <- runif(s, 1/3, 1)
x \leq -rmvnorm(n = n, mean = rep(0, p), method = "svd")
signal \leq sqrt(mean((x %*% beta)^2))
sigma <- as.numeric(signal / sqrt(10)) # SNR=10
y \le -x %*% beta + rnorm(n)
## residual bootstrap Lasso+OLS
set.seed(0)
obj <- bootLassoOLS(x = x, y = y, B = 10)
# confidence interval
obj$interval
sum((obj$interval[1,]<=beta) & (obj$interval[2,]>=beta))
## using parallel in the bootstrap replication
#library("doParallel")
#registerDoParallel(2)
#set.seed(0)
#system.time(obj <- bootLassoOLS(x = x, y = y))
#system.time(obj <- bootLassoOLS(x = x, y = y, parallel.boot = TRUE, ncores.boot = 2))
```
bootLOPR *Bootstrap Lasso OLS Partial Ridge*

#### Description

Combines residual (or paired) bootstrap Lasso+Partial Ridge and residual (or paired) bootstrap Lasso+OLS, and produces confidence intervals for regression coefficients.

#### Usage

```
bootLOPR(x, y, lambda2, B = 500, type.boot = "residual", thres = 0.5, alpha = 0.05,
       OLS = TRUE, cv.method = "cv", nfolds = 10, foldid, cv.OLS = TRUE, tau = 0,
        parallel = FALSE, standardize = TRUE, intercept = TRUE, parallel.boot =
        FALSE, ncores.boot = 1, ...)
```
#### Arguments

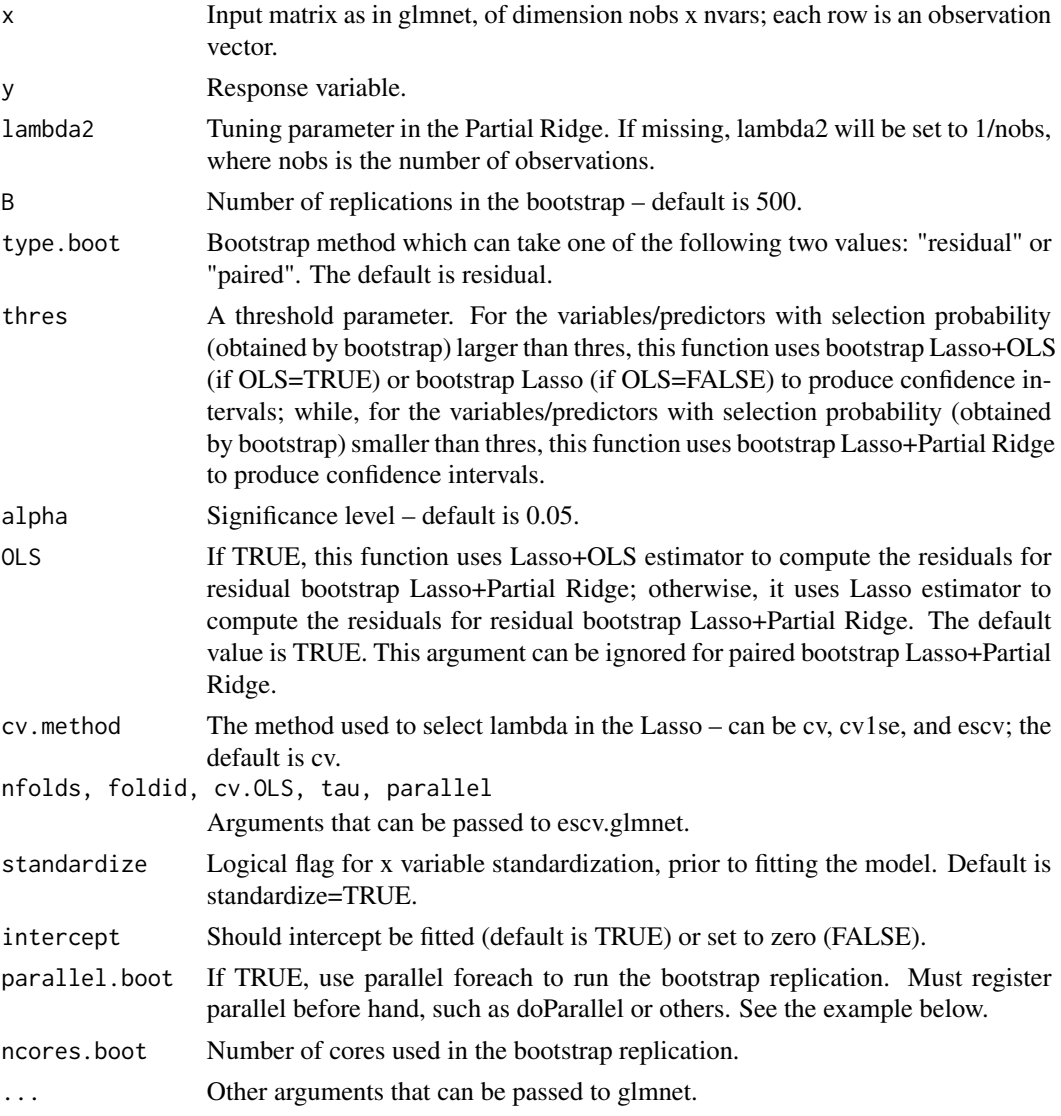

#### Details

The function combines the performance of bootstrap Lasso+Partial Ridge and bootstrap Lasso+OLS (if OLS=TRUE). For "large" regression coefficient in the sense that their selection probability (obtained by bootstrap) is larger than a threshold value (thres), it uses bootstrap Lasso+OLS to produce

#### bootLOPR 7

confidence intervals which can decrease the interval length ; while, for "small" regression coefficients meaning that their selection probability (obtained by bootstrap) is smaller than a threshold value (thres), it uses bootstrap Lasso+Partial Ridge to produce confidence intervals which can guarantee coverage. Note that there are two arguments related to parallel, "parallel" and "parallel.boot": "parallel" is used for parallel foreach in the escv.glmnet; while, "paralle.boot" is used for the parallel foreach in the bootstrap replication precodure.

#### Value

A list consisting of the following elements is returned.

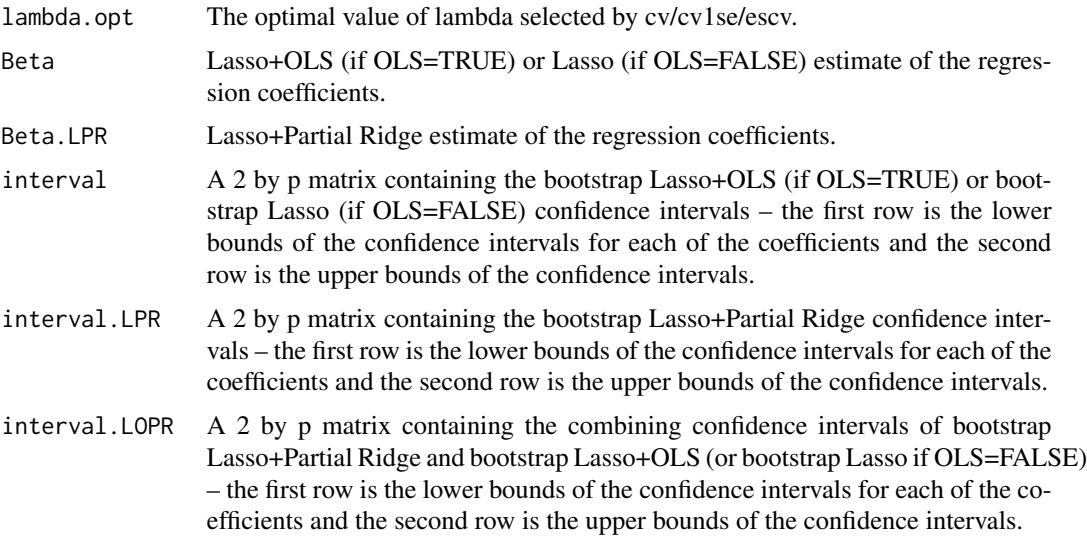

```
library("glmnet")
library("mvtnorm")
## generate the data
set.seed(2015)
n <- 200 # number of obs
p <- 500
s < -10beta \leq rep(0, p)
beta[1:s] <- runif(s, 1/3, 1)
x \leq -rmvnorm(n = n, mean = rep(0, p), method = "svd")
signal <- sqrt(mean((x %*% beta)^2))
sigma <- as.numeric(signal / sqrt(10)) # SNR=10
y \le -x %*% beta + rnorm(n)
## residual bootstrap Lasso OLS + Partial Ridge
set.seed(0)
obj <- bootLOPR(x = x, y = y, B = 10)
# confidence interval
obj$interval
```

```
sum((obj$interval[1,]<=beta) & (obj$interval[2,]>=beta))
## using parallel in the bootstrap replication
#library("doParallel")
#registerDoParallel(2)
#set.seed(0)
#system.time(obj <- bootLOPR(x = x, y = y))
#system.time(obj <- bootLOPR(x = x, y = y, parallel.boot = TRUE, ncores.boot = 2))
```
bootLPR *Bootstrap Lasso Partial Ridge*

#### Description

Does residual (or paired) bootstrap Lasso+Partial Ridge and produces confidence intervals for regression coefficients.

#### Usage

```
bootLPR(x, y, lambda2, B = 500, type.boot = "paired", alpha = 0.05, OLS = TRUE,
        cv.method = "cv", nfolds = 10, foldid, cv.OLS = TRUE, tau = 0,
        parallel = FALSE, standardize = TRUE, intercept = TRUE,
        parallel.boot = FALSE, ncores.boot = 1, ...)
```
#### Arguments

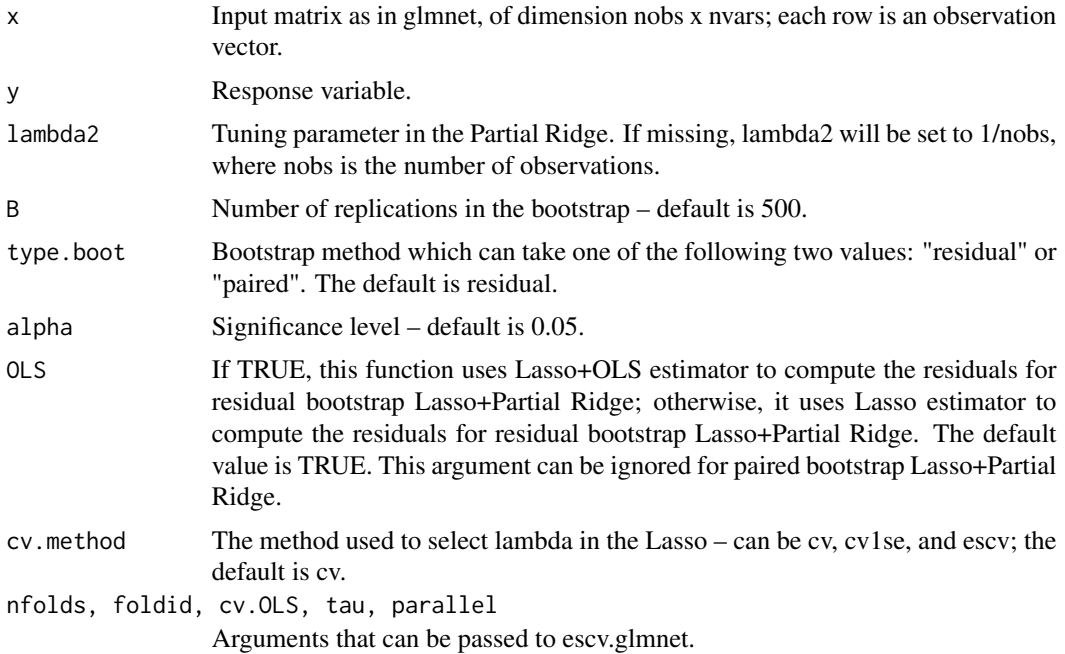

<span id="page-7-0"></span>

#### bootLPR 9

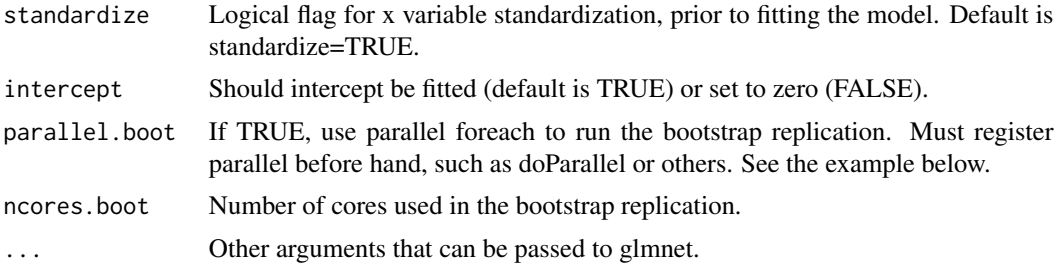

#### Details

The function runs residual (type.boot="residual") or paired (type.boot="paired") bootstrap Lasso+Partial Ridge procedure, and produces confidence interval for each individual regression coefficient. If the argument OLS=TRUE, it uses Lasso+OLS estimator to compute the residuals for residual bootstrap Lasso+Partial Ridge; otherwise, it uses Lasso estimator to compute the residuals. Note that there are two arguments related to parallel, "parallel" and "parallel.boot": "parallel" is used for parallel foreach in the escv.glmnet; while, "paralle.boot" is used for the parallel foreach in the bootstrap replication precodure.

#### Value

A list consisting of the following elements is returned.

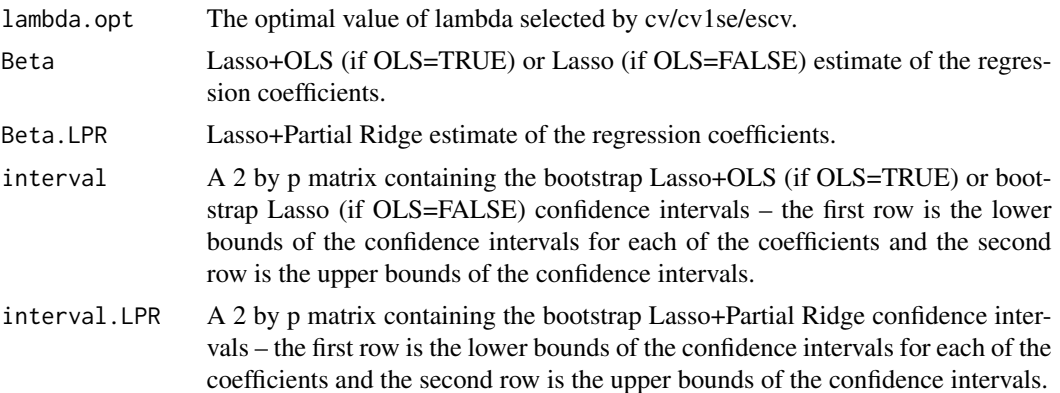

```
library("glmnet")
library("mvtnorm")
## generate the data
set.seed(2015)
n <- 200 # number of obs
p <- 500
s < -10beta \leq rep(0, p)
beta[1:s] <- runif(s, 1/3, 1)
x \le -r mvnorm(n = n, mean = rep(0, p), method = "svd")
signal \leq sqrt(mean((x %*% beta)^2))
```

```
sigma \leq as.numeric(signal / sqrt(10)) # SNR=10
y \le -x %*% beta + rnorm(n)
## residual bootstrap Lasso+Partial Ridge
set.seed(0)
obj <- bootLPR(x = x, y = y, type.boot = "residual", B = 10)
# confidence interval
obj$interval
sum((obj$interval[1,]<=beta) & (obj$interval[2,]>=beta))
## using parallel in the bootstrap replication
#library("doParallel")
#registerDoParallel(2)
#set.seed(0)
#system.time(obj <- bootLPR(x = x, y = y))
#system.time(obj <- bootLPR(x = x, y = y, parallel.boot = TRUE, ncores.boot = 2))
```
#### ci *Confidence Interval*

#### Description

Gets bootstrap confidence intervals for each of the coefficients of variables/predictors.

#### Usage

```
ci(Beta, Beta_bootstrap, alpha = 0.05, type = c("basic", "quantile", "bca", "basic2"),
   a, Beta2)
```
#### **Arguments**

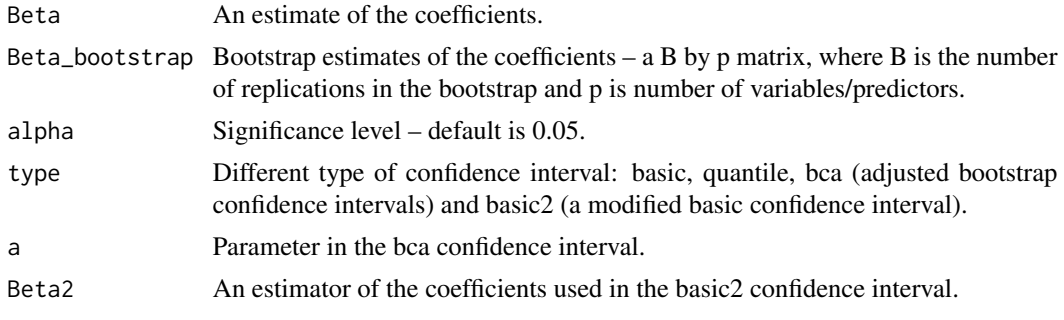

#### Value

interval A 2 by p matrix containing the confidence intervals – the first row is the lower bounds of the confidence intervals for each of the coefficients and the second row is the upper bounds of the confidence intervals.

<span id="page-9-0"></span> $10$  ci

<span id="page-10-0"></span>escv.glmnet *escv glmnet*

#### Description

Does k-fold estimation stability with cross-validation (escv) for glmnet and returns optimal values for lambda.

#### Usage

```
escv.glmnet(x, y, lambda = NULL, nfolds = 10, foldid, cv.OLS = FALSE, tau = 0, parallel
            = FALSE, standardize = TRUE, intercept = TRUE, ...)
```
#### **Arguments**

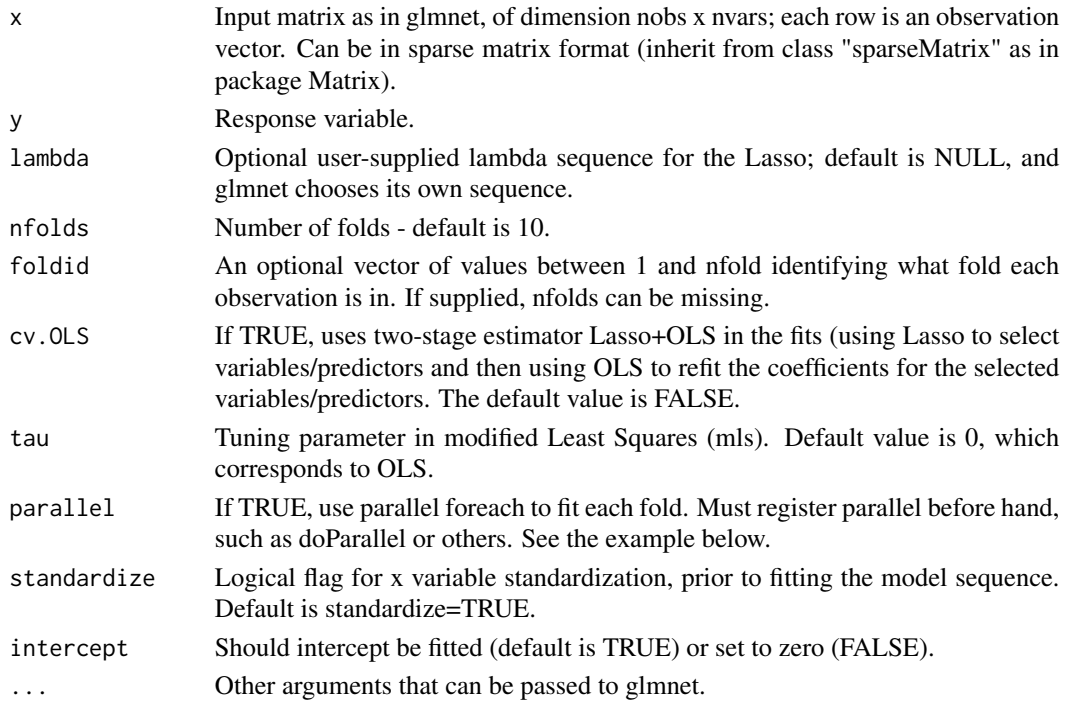

#### Details

The function is similar to cv.glmnet, and returns the values of lambda selected by cross-validation (cv), by cross-validation within 1 standard error (cv1se) and by estimation stability with crossvalidation (escv). The function runs glmnet nfolds+1 times; the first to get the lambda sequence, and then the remainder to compute the first stage fit (i.e., Lasso) with each of the folds omitted. The error (cv and also es) is accumulated, and the average error and standard deviation over the folds is computed. Note that, similar to cv.glmnet, the results of escv.glmnet are random, since the folds are selected at random. Users can reduce this randomness by running escv.glmnet many times, and averaging the error curves.

#### Value

A list consisting of the following elements is returned.

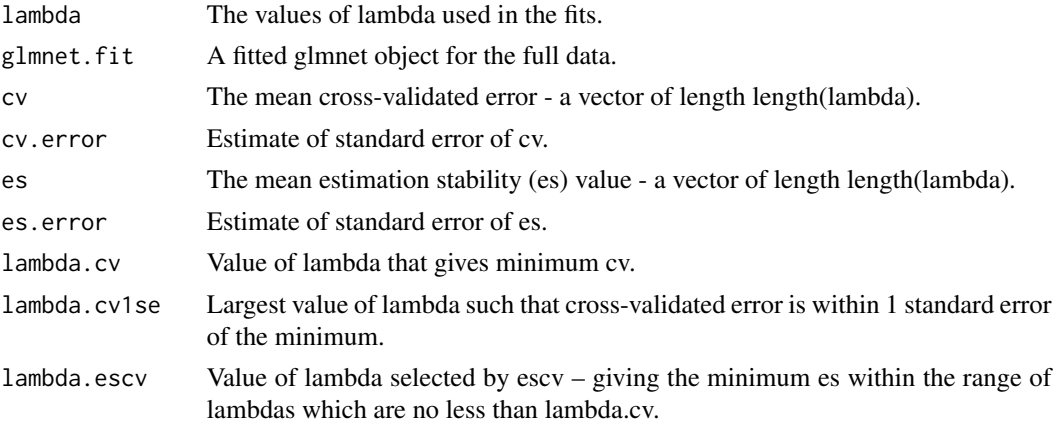

```
library("glmnet")
library("mvtnorm")
## generate the data
set.seed(2015)
n < -200 # number of obs
p <- 500
s < -10beta \leftarrow rep(0, p)
beta[1:s] <- runif(s, 1/3, 1)
x \leq -rmvnorm(n = n, mean = rep(0, p), method = "svd")
signal \leq sqrt(mean((x % \ast beta)^2))
sigma <- as.numeric(signal / sqrt(10)) # SNR=10
y \le -x %*% beta + rnorm(n)
## escv without parallel
# using Lasso+OLS in the cv fit.
set.seed(0)
obj <- escv.glmnet(x, y, cv.OLS = TRUE)
# using Lasso in the cv fit.
set.seed(0)
obj <- escv.glmnet(x, y)
## escv with parallel
#library("doParallel")
#library("doRNG")
#registerDoParallel(2)
# using Lasso+OLS in the cv fit.
#registerDoRNG(seed = 0)
#obj <- escv.glmnet(x, y, cv.OLS = TRUE, nfolds = 4, parallel = TRUE)
```

```
# using Lasso in the cv fit.
#registerDoRNG(seed = 0)
#obj <- escv.glmnet(x, y, parallel = TRUE)
```
Lasso *Lasso*

#### Description

Gets Lasso estimator for a given value of lambda or for the value of lambda choosing by crossvalidation (or escv).

#### Usage

```
Lasso(x, y, lambda = NULL, fix.lambda = TRUE, cv.method = "cv", nfolds = 10, foldid,
     cv.OLS = FALSE, tau = 0, parallel = FALSE, standardize = TRUE, intercept = TRUE
      , ...)
```
#### Arguments

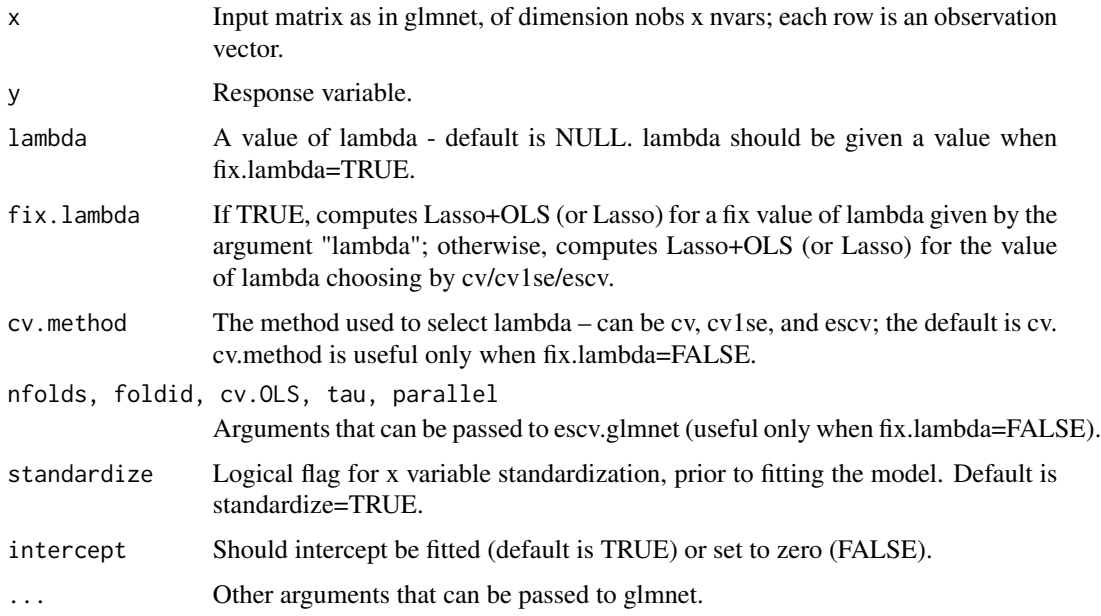

### Details

The function computes the Lasso estimator for a give value of lambda (if fix.lambda=TRUE) or for the value of lambda choosing by cv/cv1se/escv (if fix.lambda=FALSE).

#### Value

A list consisting of the following elements is returned.

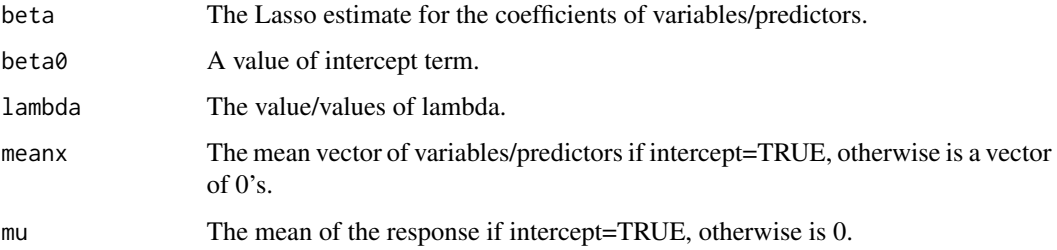

```
library("glmnet")
library("mvtnorm")
## generate the data
set.seed(2015)
n < -200 # number of obs
p <- 500
s < -10beta \leq rep(0, p)
beta[1:s] <- runif(s, 1/3, 1)
x \leq -rmvnorm(n = n, mean = rep(0, p), method = "svd")
signal <- sqrt(mean((x %*% beta)^2))
sigma <- as.numeric(signal / sqrt(10)) # SNR=10
y <- x %*% beta + rnorm(n)
## Lasso estimator
# for a given value of lambda
set.seed(0)
obj.escv <- escv.glmnet(x, y)
obj <- Lasso(x, y, lambda = obj.escv$lambda.cv)
# Lasso estimate of the regression coefficients
obj$beta
# intercept term
obj$beta0
# prediction
mypredict(obj, newx = matrix(rnorm(10*p), 10, p))
# for lambda choosing by cross-validation (cv) which uses Lasso in the cv fit
set.seed(0)
obj <- Lasso(x, y, fix.lambda = FALSE)
# for lambda choosing by cross-validation (cv) which uses Lasso+OLS in the cv fit
set.seed(0)
obj \leq Lasso(x, y, fix.lambda = FALSE, cv.OLS = TRUE)
```
<span id="page-14-0"></span>

#### Description

Computes the two-stage estimator Lasso+OLS (default) or the Lasso estimator (if OLS=FALSE).

#### Usage

```
LassoOLS(x, y, OLS = TRUE, lambda = NULL, fix.lambda = TRUE, cv.method = "cv", nfolds
       = 10, foldid, cv.OLS = TRUE, tau = 0, parallel = FALSE, standardize = TRUE,
         intercept = TRUE, ...
```
#### Arguments

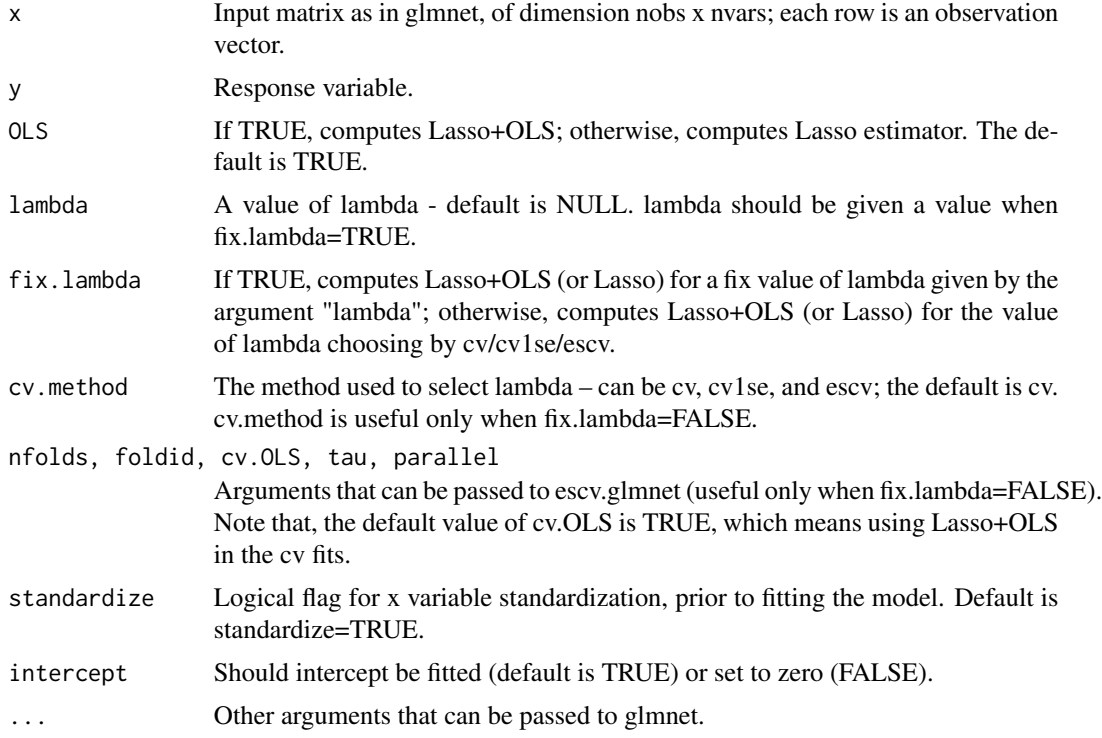

#### Details

If OLS=TRUE (default), this function computes the Lasso+OLS estimator for a give value of lambda (if fix.lambda=TRUE) or for the value of lambda choosing by cv/cv1se/escv (if fix.lambda=FALSE). If OLS=FALSE, this function computes the Lasso estimator in the same way as the function "Lasso". Note that, we use the easy-to-understand notation "Lasso+OLS" denoting the "Lasso+mLS" estimator defined in the paper: Liu H, Yu B. Asymptotic Properties of Lasso+mLS and Lasso+Ridge in Sparse High-dimensional Linear Regression. Electronic Journal of Statistics, 2013, 7.

#### Value

A list consisting of the following elements is returned.

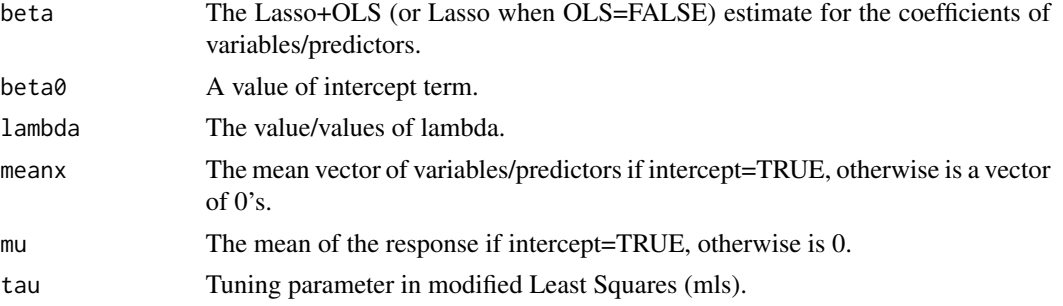

```
library("glmnet")
library("mvtnorm")
## generate the data
set.seed(2015)
n < -200 # number of obs
p <- 500
s < -10beta \leq rep(0, p)
beta[1:s] <- runif(s, 1/3, 1)
x \leq -rmvnorm(n = n, mean = rep(0, p), method = "svd")
signal <- sqrt(mean((x %*% beta)^2))
sigma <- as.numeric(signal / sqrt(10)) # SNR=10
y <- x %*% beta + rnorm(n)
## Lasso+OLS estimator
# for a given value of lambda
set.seed(0)
obj.escv <- escv.glmnet(x, y)
obj <- LassoOLS(x, y, lambda = obj.escv$lambda.cv)
# Lasso+OLS estimate of the regression coefficients
obj$beta
# intercept term
obj$beta0
# prediction
mypredict(obj, newx = matrix(rnorm(10*p), 10, p))
# for lambda choosing by cross-validation (cv) which uses Lasso+OLS in the cv fit
set.seed(0)
obj <- LassoOLS(x, y, fix.lambda = FALSE)
# for lambda choosing by cross-validation (cv) which uses Lasso in the cv fit
set.seed(0)
obj <- LassoOLS(x, y, fix.lambda = FALSE, cv.OLS = FALSE)
```
<span id="page-16-0"></span>

#### Description

Computes the two-stage estimator Lasso+Partial Ridge.

#### Usage

```
LPR(x, y, lambda = NULL, fix.lambda = TRUE, lambda2, cv.method = "cv", nfolds = 10,
   foldid, cv.OLS = TRUE, tau = 0, parallel = FALSE, standardize = TRUE, intercept =TRUE, \ldots)
```
#### Arguments

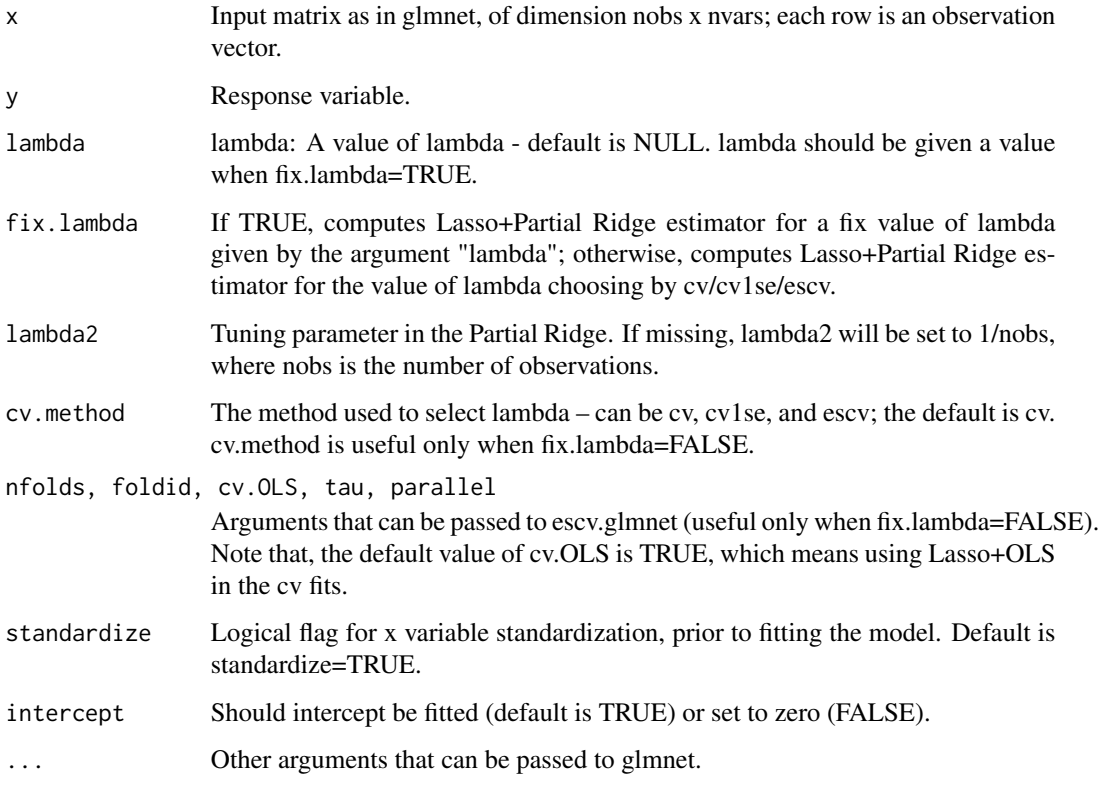

#### Details

This function computes the Lasso+Partial Ridge estimator for a give value of lambda (if fix.lambda=TRUE) or for the value of lambda choosing by cv/cv1se/escv (if fix.lambda=FALSE).

#### Value

A list consisting of the following elements is returned.

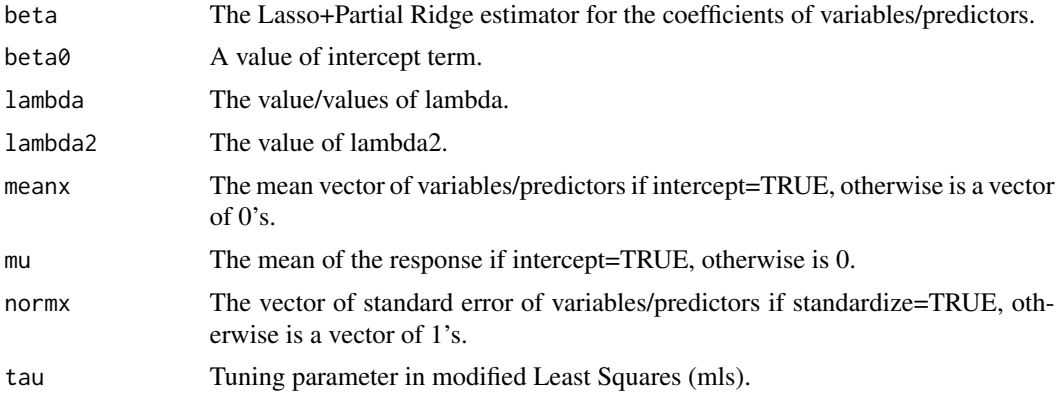

```
library("glmnet")
library("mvtnorm")
```

```
## generate the data
set.seed(2015)
n <- 200 # number of obs
p <- 500
s < -10beta \leq rep(0, p)
beta[1:s] <- runif(s, 1/3, 1)
x \leq -rmvnorm(n = n, mean = rep(0, p), method = "svd")
signal <- sqrt(mean((x %*% beta)^2))
sigma <- as.numeric(signal / sqrt(10)) # SNR=10
y \le -x %*% beta + rnorm(n)
```

```
## Lasso+Partial Ridge estimator
# for a given value of lambda
set.seed(0)
obj.escv <- escv.glmnet(x, y)
obj <- LPR(x, y, lambda = obj.escv$lambda.cv)
# Lasso+OLS estimate of the regression coefficients
obj$beta
# intercept term
obj$beta0
# prediction
mypredict(obj, newx = matrix(rnorm(10*p), 10, p))
```

```
# for lambda choosing by cross-validation (cv) which uses Lasso+OLS in the cv fit
set.seed(0)
obj \leq LPR(x, y, fix.lambda = FALSE)
```

```
# for lambda choosing by cross-validation (cv) which uses Lasso in the cv fit
set.seed(0)
```

```
obj \leftarrow LPR(x, y, fix.lengthda = FALSE, cv.OLS = FALSE)
```
#### mls *Modified Least Squares*

#### Description

Computes modified Least Squares estimate.

#### Usage

 $mls(x, y, tau = 0, standardize = TRUE, intercept = TRUE)$ 

#### Arguments

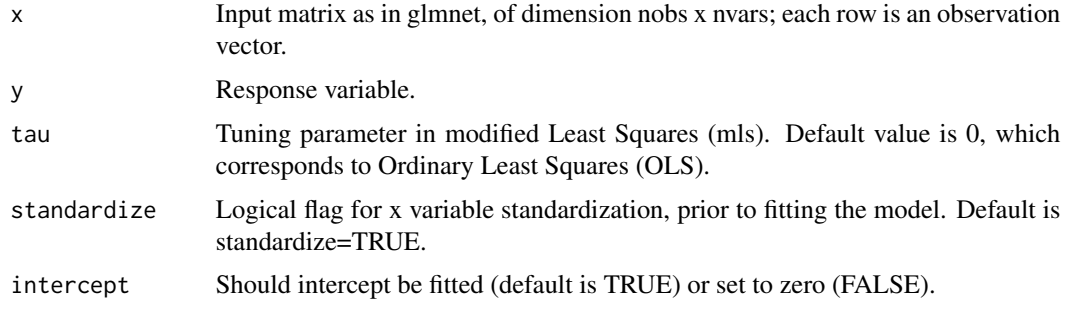

#### Details

The function is used to compute the modified Least Squares (mLS) estimator defined in the paper: Liu H, Yu B. Asymptotic Properties of Lasso+mLS and Lasso+Ridge in Sparse High-dimensional Linear Regression. Electronic Journal of Statistics, 2013, 7.

#### Value

A list consisting of the following elements is returned.

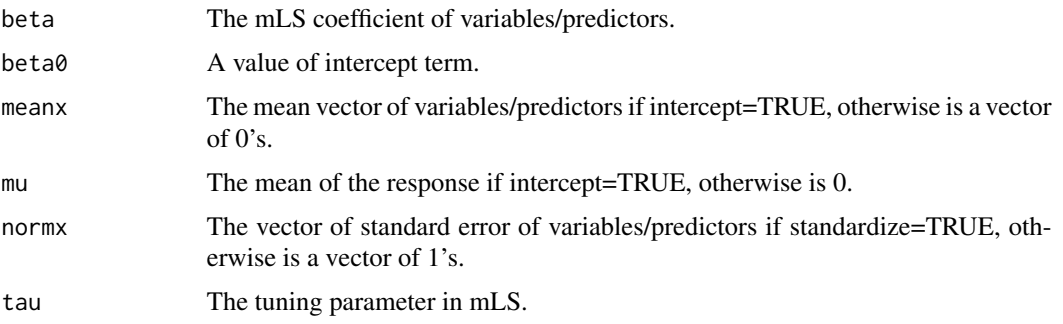

#### Examples

library("mvtnorm")

```
## generate the data
set.seed(2015)
n <- 200 # number of obs
p <- 500
s < -10beta <- rep(0, p)
beta[1:s] <- runif(s, 1/3, 1)
x \leq -rmvnorm(n = n, mean = rep(0, p), method = "svd")
signal <- sqrt(mean((x %*% beta)^2))
sigma <- as.numeric(signal / sqrt(10)) # SNR=10
y \leq x %*% beta + rnorm(n)
## modified Least Squares
set.seed(0)
obj <- mls(x = x[, 1:20], y = y)
# the OLS estimate of the regression coefficients
obj$beta
# intercept term
obj$beta0
# prediction
mypredict(obj, newx = matrix(rnorm(10*20), 10, 20))
```
mypredict *My Predict*

#### Description

Returns the predicted values.

#### Usage

mypredict(object, newx)

#### Arguments

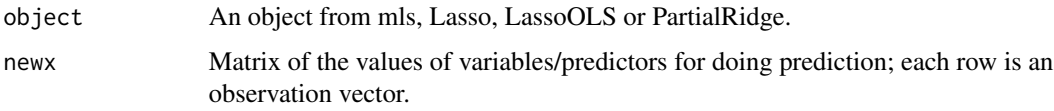

### Value

The predicted values for a give newx matrix is returned.

<span id="page-19-0"></span>

#### <span id="page-20-0"></span>PartRidge 21 and 22 and 22 and 22 and 22 and 22 and 22 and 23 and 23 and 23 and 24 and 25 and 26 and 27 and 27

#### Examples

```
library("mvtnorm")
```

```
## generate the data
set.seed(2015)
n <- 200 # number of obs
p <- 500
s < -10beta \leq rep(0, p)
beta[1:s] <- runif(s, 1/3, 1)
x \leq -rmvnorm(n = n, mean = rep(0, p), method = "svd")
signal <- sqrt(mean((x %*% beta)^2))
sigma <- as.numeric(signal / sqrt(10)) # SNR=10
y \le -x %*% beta + rnorm(n)
## modified Least Squares
set.seed(0)
obj <- mls(x = x[, 1:20], y = y)
# the OLS estimate of the regression coefficients
obj$beta
# intercept term
obj$beta0
# prediction
mypredict(obj, newx = matrix(rnorm(10*20), 10, 20))
```
PartRidge *Partial Ridge*

#### Description

Computes the Partial Ridge estimator.

#### Usage

```
PartRidge(x, y, lambda2 = 0, varset, standardize = TRUE, intercept = TRUE)
```
#### Arguments

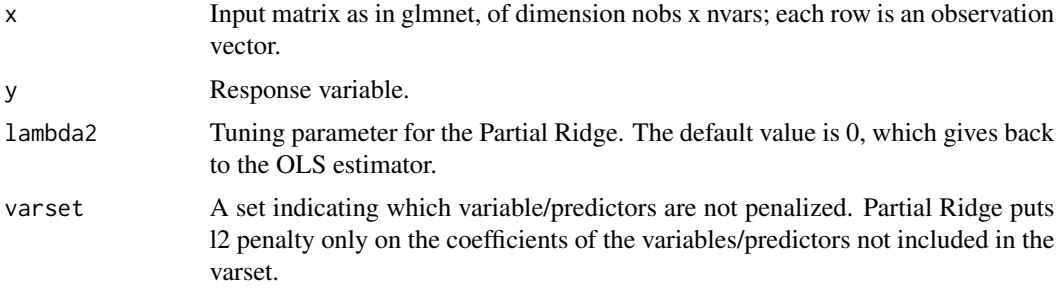

22 **PartRidge** 

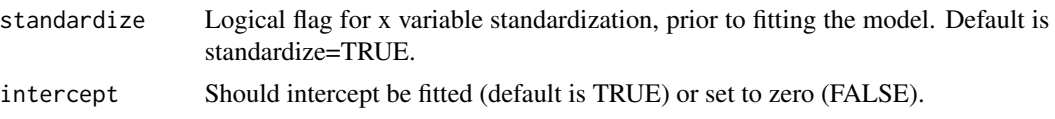

### Details

This function computes the Partial Ridge estimator, which adds l2 penalty only on the coefficients of variabels/predictors not included in the set varset, to the loss function (residual sum of squares).

#### Value

A list consisting of the following elements is returned.

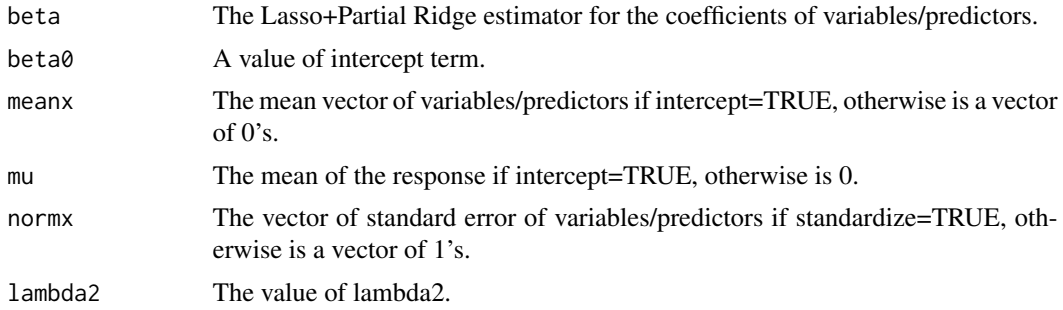

```
library("glmnet")
library("mvtnorm")
## generate the data
set.seed(2015)
n < -200 # number of obs
p \le -500s < -10beta <- rep(0, p)
beta[1:s] <- runif(s, 1/3, 1)
x \leq -rmvnorm(n = n, mean = rep(0, p), method = "svd")
signal \leq sqrt(mean((x %*% beta)^2))
sigma <- as.numeric(signal / sqrt(10)) # SNR=10
y \le -x %*% beta + rnorm(n)
## Partial Ridge Regression
# Lasso
set.seed(0)
obj.escv <- escv.glmnet(x, y)
obj <- Lasso(x, y, lambda = obj.escv$lambda.cv)
# variable set
betalasso <- obj$beta
selectvar <- betalasso != 0
# partial ridge
PR.obj <- PartRidge(x = x, y = y, lambda2 = 1/n, varset = selectvar)
# parial ridge estimate of the regression coefficients
```
#### PartRidge 23

beta <- PR.obj\$beta # intercept term beta0 <- PR.obj\$beta0 # prediction mypredict(PR.obj, newx = matrix(rnorm(10\*p), 10, p))

# <span id="page-23-0"></span>Index

bootLasso, [2](#page-1-0) bootLassoOLS, [3](#page-2-0) bootLOPR, [5](#page-4-0) bootLPR, [8](#page-7-0) ci, [10](#page-9-0) escv.glmnet, [11](#page-10-0) Lasso, [13](#page-12-0) LassoOLS, [15](#page-14-0) LPR, [17](#page-16-0) mls, [19](#page-18-0) mypredict, [20](#page-19-0) PartRidge, [21](#page-20-0)